# **API SDMX 2.1 - Datenabfrage**

- [SDMX 2.1 Endpunkt REST SDMX-ML 2.1 Generische Daten](#page-0-0)
- $\bullet$ [SDMX 2.1-Endpunkt - REST - SDMX-ML 2.1 Strukturspezifische Daten](#page-1-0)
- [SDMX 2.1-Endpunkt REST SDMX-CSV-Daten](#page-1-1)
- [SDMX 2.1-Endpunkt REST JSON-Stat-Daten](#page-1-2)
- [SDMX 2.1-Endpunkt REST TSV-Daten](#page-1-3)

Es sollte beachtet werden, dass nur die letzte Version jeder statistischen Beobachtung im System verfügbar ist. Wenn eine statistische ⊕ Beobachtung aktualisiert wird, geht der vorherige Wert der Beobachtung verloren und kann nicht zurückgegeben werden.

Abhängig von der Anfrage kann eine Datenabfrage zu einer (möglicherweise sehr) großen Antwort führen, in welchem Fall Daten asynchron geliefert werden. Für weitere Informationen lesen Sie bitte die [Seite 'API - Anfangen' für den Abschnitt über ASYNC-Endpunkt](https://wikis.ec.europa.eu/display/EUROSTATHELP/API+-+Anfangen#APIAnfangen-ASYNC)

#### Dies ist die SDMX 2.1-REST-Anforderung für Daten:

https://<api\_base\_uri>/sdmx/2.1/<resource>/<flowRef>/<key>/<parameters>

#### woher

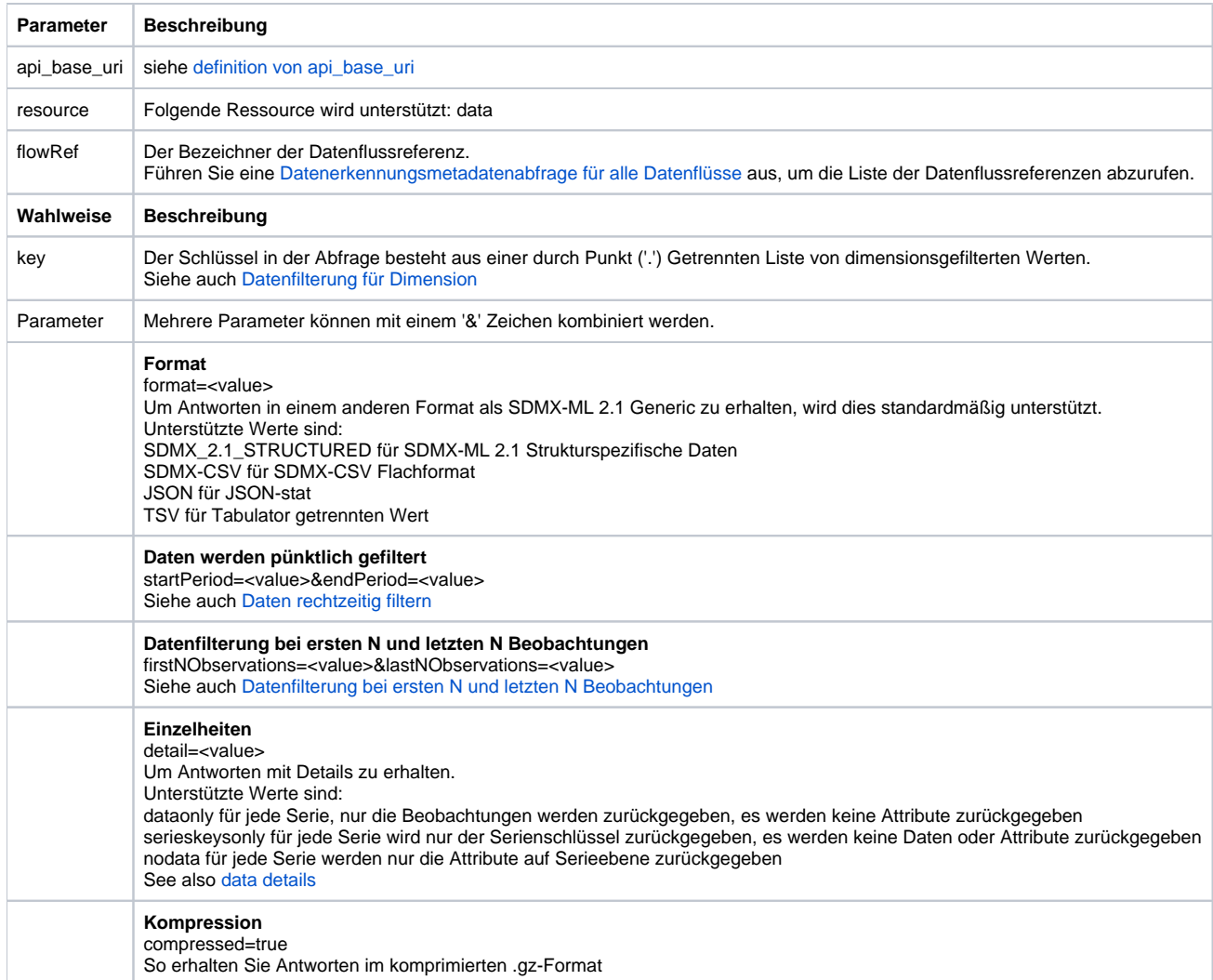

### <span id="page-0-0"></span>SDMX 2.1 Endpunkt - REST - SDMX-ML 2.1 Generische Daten

Abrufen von Daten im generischen SDMX-ML-Datenformat mithilfe von REST aus dem [SDMX 2.1-Endpunkt](https://wikis.ec.europa.eu/display/EUROSTATHELP/API+-+Anfangen#APIAnfangen-SDMX21).

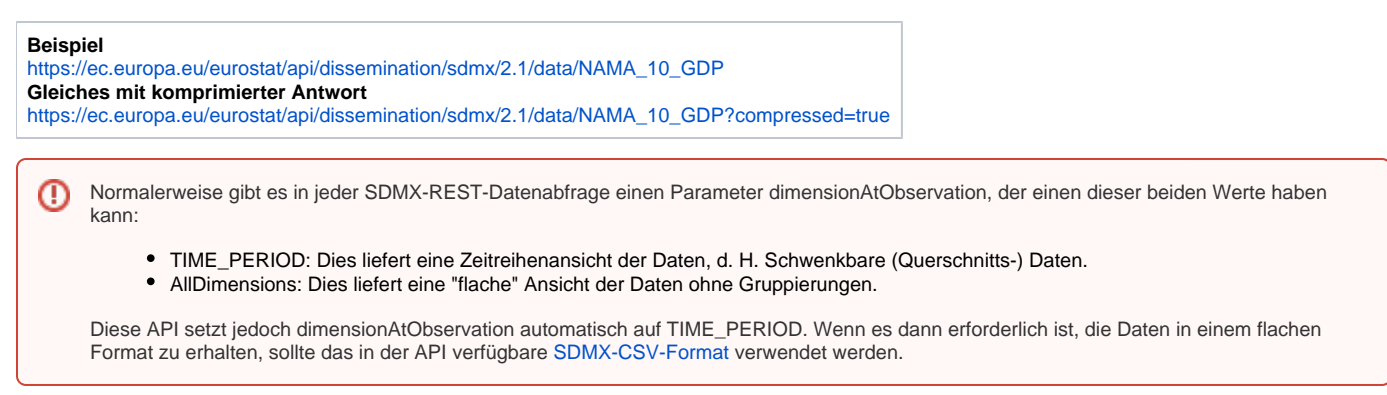

## <span id="page-1-0"></span>SDMX 2.1-Endpunkt - REST - SDMX-ML 2.1 Strukturspezifische Daten

Das strukturspezifische Schema ist die bevorzugte Option für die Verarbeitung großer Datenmengen. の

Abrufen von Daten im strukturspezifischen SDMX-ML-Format mithilfe von REST aus dem [SDMX 2.1-Endpunkt](https://wikis.ec.europa.eu/display/EUROSTATHELP/API+-+Anfangen#APIAnfangen-SDMX21).

### **Beispiel** [https://ec.europa.eu/eurostat/api/dissemination/sdmx/2.1/data/NAMA\\_10\\_GDP?format=SDMX\\_2.1\\_STRUCTURED](https://ec.europa.eu/eurostat/api/dissemination/sdmx/2.1/data/NAMA_10_GDP?format=SDMX_2.1_STRUCTURED)

Normalerweise gibt es in jeder SDMX-REST-Datenabfrage einen Parameter dimensionAtObservation, der einen dieser beiden Werte haben ⚾ kann:

- TIME\_PERIOD: Dies liefert eine Zeitreihenansicht der Daten, d. H. Schwenkbare (Querschnitts-) Daten.
- AllDimensions: Dies liefert eine "flache" Ansicht der Daten ohne Gruppierungen.

Diese API setzt jedoch dimensionAtObservation automatisch auf TIME\_PERIOD. Wenn es dann erforderlich ist, die Daten in einem flachen Format zu erhalten, sollte das in der API verfügbare [SDMX-CSV-Format](#page-1-1) verwendet werden.

### <span id="page-1-1"></span>SDMX 2.1-Endpunkt - REST - SDMX-CSV-Daten

In SDMX-CSV enthält die Antwort die Daten, die in einem flachen Format angezeigt werden. Es enthält Codes und keine Beschriftungen für Dimensionspositionen. Die Codes entsprechenden Codes können aufgelöst werden, indem die Datenfluss- oder Datenstrukturdefinition mit [Refe](https://wikis.ec.europa.eu/display/EUROSTATHELP/API+SDMX+2.1+-+Metadaten-Filterung#APISDMX2.1MetadatenFilterung-SDMX21REF) [renzauflösung](https://wikis.ec.europa.eu/display/EUROSTATHELP/API+SDMX+2.1+-+Metadaten-Filterung#APISDMX2.1MetadatenFilterung-SDMX21REF) angefordert wird.

Abrufen von Daten im SDMX-CSV-Format mithilfe von REST vom [SDMX 2.1-Endpunkt](https://wikis.ec.europa.eu/display/EUROSTATHELP/API+-+Anfangen#APIAnfangen-SDMX21).

#### **Beispiel**

⊘

[https://ec.europa.eu/eurostat/api/dissemination/sdmx/2.1/data/NAMA\\_10\\_GDP?format=SDMX-CSV](https://ec.europa.eu/eurostat/api/dissemination/sdmx/2.1/data/NAMA_10_GDP?format=SDMX-CSV)

### <span id="page-1-2"></span>SDMX 2.1-Endpunkt - REST - JSON-Stat-Daten

☑ In JSON-stat enthält die Antwort Beschriftungen und keine Codes für Dimensionspositionen

⋒ Beim Anfordern des JSON-stat-Formats für Daten muss die Sprache angegeben werden

Abrufen von Daten im JSON-Stat-Format in Englisch mithilfe von REST aus dem [SDMX 2.1-Endpunkt](https://wikis.ec.europa.eu/display/EUROSTATHELP/API+-+Anfangen#APIAnfangen-SDMX21).

### **Beispiel**

[https://ec.europa.eu/eurostat/api/dissemination/sdmx/2.1/data/NAMA\\_10\\_GDP?format=JSON&lang=en](https://ec.europa.eu/eurostat/api/dissemination/sdmx/2.1/data/NAMA_10_GDP?format=JSON&lang=en)

<span id="page-1-3"></span>SDMX 2.1-Endpunkt - REST - TSV-Daten

In TSV enthält die Antwort Codes und keine Beschriftungen für Dimensionspositionen. Die Codes entsprechenden Codes können aufgelöst werden, indem die Datenfluss- oder Datenstrukturdefinition mit [Referenzauflösung](https://wikis.ec.europa.eu/display/EUROSTATHELP/API+SDMX+2.1+-+Metadaten-Filterung#APISDMX2.1MetadatenFilterung-SDMX21REF) angefordert wird.

Abrufen von Daten im TSV-Format mithilfe von REST vom [SDMX 2.1-Endpunkt](https://wikis.ec.europa.eu/display/EUROSTATHELP/API+-+Anfangen#APIAnfangen-SDMX21).

### **Beispiel**

⊗

[https://ec.europa.eu/eurostat/api/dissemination/sdmx/2.1/data/NAMA\\_10\\_GDP?format=TSV](https://ec.europa.eu/eurostat/api/dissemination/sdmx/2.1/data/NAMA_10_GDP?format=TSV)